# Corso di Fondamenti di Segnali e Trasmissione

Allievi Ingegneri Informatici - sede di Cremona

## II prova scritta  $-30$  giugno 2004

### **Esercizio 1**

Sia  $h(t)$  la risposta all'impulso di un sistema lineare  $h(t)$  4 tempo-invariante, di forma trapezoidale rappresentata in figura.

a) Calcolare l'energia di  $h(t)$ .

b) Calcolare la risposta in frequenza  $H(f)$  del filtro (suggerimento: si cerchi di scrivere  $h(t)$  come differenza di segnali di trasformate note).

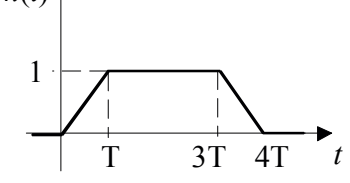

c) Si applichi all'ingresso del filtro il segnale  $x(t) = 10 \text{ sen}(2\pi t/T) - \cos(\pi t/T)$ : si determini l'uscita  $y(t)$  e la sua potenza  $P_y$ .

d) Si applichi ora all'ingresso del filtro solo un processo casuale  $n(t)$  gaussiano bianco, a valor medio nullo con densità spettrale di potenza  $S<sub>N</sub>(f) = N<sub>0</sub>/2$ : che cos'è l'uscita y(t)? Qual'è la sua potenza  $P_v$ ? Quale la sua densità spettrale di potenza  $S_v(f)$ ?

#### **Esercizio 2**

 $E'$  dato un segnale musicale analogico  $v(t)$  da campionare e convertire in formato numerico CD-audio (stereo,  $f_c$ =44.1 kHz,  $N_Q$ =16 bit/campione). Si vuole trasmettere la sequenza di bit così ottenuta, con un sistema di modulazione d'ampiezza in banda base a 8 livelli (8-PAM) con mapping di Gray, modulando in ampiezza segnali  $g(t)$  di forma:

$$
g(t) = A \sin\left(\frac{\pi t}{T}\right) \text{rect}\left(\frac{t - T/2}{T}\right)
$$

dove  $1/T$  è il ritmo con cui occorre inviare simboli sul canale Il canale di trasmissione introduce un'attenuazione di 10 dB.

a) Si determinino il bit-rate  $R_b$  ed il tempo di simbolo T. Si scriva l'espressione del segnale  $s(t)$  trasmesso, per una generica sequenza di ampiezze  $a_k$ 

b) Si disegni il segnale  $g(t)$ . Si scriva l'espressione e si disegni il segnale  $s(t)$ , quando la sequenza dei bit da inviare sul canale è 011010111001, (per chi è in difficoltà, un ordine che soddisfa il vincolo di Gray è 000,001,011,010,110,111,101,100).

c) Si determini la risposta all'impulso del filtro adattato a g, ed il ritardo  $t_0$  necessario a rendere il filtro causale. Si disegni (qualitativamente) l'uscita  $y(t)$  del filtro adattato, in assenza di rumore, quando si trasmette un solo simbolo  $s(t) = g(t)$ ; esplicitare durata di y, istante di ampiezza massima e valore.

d) Si disegni  $y(t)$  uscita del filtro adattato, quando il segnale  $s(t)$  è quello del punto b), sempre in assenza di rumore. Si espliciti la sequenza delle letture di v negli istanti  $t_0 + kT$ confrontandola con quella attesa.

e) Si determinino le potenze  $P_r$  e  $P_t$  che occorre ricevere e trasmettere, per garantire una probabilità d'errore sul bit di 2·10<sup>-5</sup>, in presenza di rumore additivo gaussiano bianco, con densità spettrale di potenza  $N_0/2=10^{-9}$  W/Hz.

f) Quale sarebbe la banda minima necessaria per questo sistema di trasmissione?

(Fac.) La banda minima si otterrebbe modulando in ampiezza impulsi  $g(t)$  a seno cardinale. Qual'è invece la banda occupata dal segnale  $s(t)$  che utilizza la  $g(t)$  data? (Si assuma come banda di  $G(f)$ , il primo valore di frequenza nel quale si annulla).

#### Soluzioni

**Esercizio 1** 

**a)** 
$$
E_h = \int_{-\infty}^{+\infty} h^2(t)dt = 2\int_{0}^{T} h^2(t)dt + \int_{T}^{3T} h^2(t)dt = 2\int_{0}^{T} \left(\frac{t}{T}\right)^2 dt + 2T = \frac{8}{3}T
$$

b) La risposta in frequenza è la TDF della risposta all'impulso, che si può scrivere come differenza:

$$
h(t) = 2 \text{tri} \left( \frac{t - 2T}{2T} \right) - \text{tri} \left( \frac{t - 2T}{T} \right) \iff H(f) = 2 \cdot 2T \cdot \text{sinc}^2 (2f) \cdot e^{-j4\pi f} - T \cdot \text{sinc}^2 (f) \cdot e^{-j4\pi f}
$$
\nwhere come some  $f$  is the triangle of  $f$ .

oppure come somma di tre triangoli:

$$
h(t) = tri\left(\frac{t-T}{T}\right) + tri\left(\frac{t-2T}{T}\right) + tri\left(\frac{t-3T}{T}\right) \iff H(f) = T \cdot \text{sinc}^2\left(fT\right) \cdot \left(e^{-j2\pi f} + e^{-j4\pi f} + e^{-j6\pi f}\right)
$$
\n
$$
(1) \quad (1) \quad 4T \quad (3) \quad 4T \quad (4) \quad 8T^2
$$

c) In ogni caso:  $H\left(\frac{1}{T}\right) = 0$ ,  $H\left(\frac{1}{2T}\right) = -\frac{41}{\pi^2}$   $\Rightarrow$   $y(t) = \frac{41}{\pi^2} \cos\left(\frac{\pi}{T}\right)$ ,  $P_y = \frac{81}{\pi^4}$ 

d) Anche y(t) è un processo casuale, gaussiano, a valor medio nullo, di potenza e densità spettrale:

$$
P_y = \frac{N_0}{2} E_h = \frac{4}{3} T N_0, \quad S_y(f) = \frac{N_0}{2} |H(f)|^2 = \frac{N_0}{2} T^2 |4 \operatorname{sinc}^2(2f) - \operatorname{sinc}^2(fT)|^2
$$

#### Esercizio 2

a)  $R_b = 2 \cdot 44.1 \cdot 10^3 \cdot 16 \text{ bit/s} = 1.41 \text{ Mb/s}, \quad T = \log_2 8/R_b = 2.13 \text{ µs}, \quad s(t) = \sum_k a_k g(t - kT)$ 

b) con il mapping suggerito,  $a_k = [-3 - 1 3 - 5]$ ,  $s(t) = -3g(t) - g(t-T) + 3g(t-2T) - 5g(t-3T)$ 

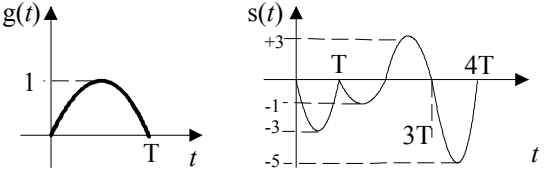

c) 
$$
h(t) = g(t_0 - t) = g(T - t) = g(t)
$$
, quindi  $t_0 = T$ 

y dura 2T, ed il suo valore massimo si ha per  $t=T$  (piena sovrapposizione di s e h) e vale  $y(T)=Eg=A^2T/2$ . (Si veda anche il compito di laboratorio)

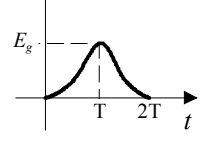

d) posto  $c(t)=g(t)^*g(t)$ ,  $y(t) = s(t) * g(t) = 3c(t) - c(t-T) + 3c(t-2T) - 5c(t-3T)$ Come previsto dalla teoria, in T,2T,3T,4T, y vale -Eg, -3Eg, 3Eg, -5Eg.

 $\rm E_s\!\!=\!\!21E_g\!\!=\!\!3E_b$ 

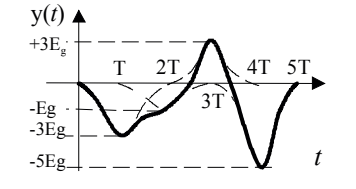

e) 
$$
P_b \approx \frac{2}{3}Q\left(\sqrt{\frac{2E_g}{N_0}}\right) = \frac{2}{3}Q\left(\sqrt{\frac{6}{21}\frac{E_b}{N_0}}\right) = 2 \cdot 10^{-5}
$$
 se  $\sqrt{\frac{6}{21}\frac{E_b}{N_0}} = 4$  *quindi*  $\frac{E_b}{N_0} = 56 = 17.5dB$   
f)  $P = F, R_1 = 56 \cdot 2 \cdot 10^{-9} \cdot 1.411 \cdot 10^6 = 157 \text{ mW} = 22 \text{ dRm}$   $P_b = P + \gamma = 32 \text{ dRm} = 1.57 \text{ W}$ 

g) 
$$
B_{\min} = \frac{R_b}{2} \frac{1}{\log_2 8} = 235 \text{ kHz}
$$
, mentre, per la parte facoltativa:  

$$
G(f) = j \frac{AT}{2} \left[ \delta \left( f + \frac{1}{2T} \right) - \delta \left( f - \frac{1}{2T} \right) \right] * \left( T \operatorname{sinc}(fT) e^{-j\pi T} \right) = \frac{AT^2}{2} \left[ \operatorname{sinc} \left( \left( f + \frac{1}{2T} \right) T \right) + \operatorname{sinc} \left( \left( f - \frac{1}{2T} \right) T \right) \right] e^{-j\pi T}
$$

che si annulla nel primo zero comune dei due seni cardinali, in  $3/2T$ :  $B=3/2T=R_p/2=700kHz=3B_{min}$ !! (Si veda anche il compito di laboratorio)